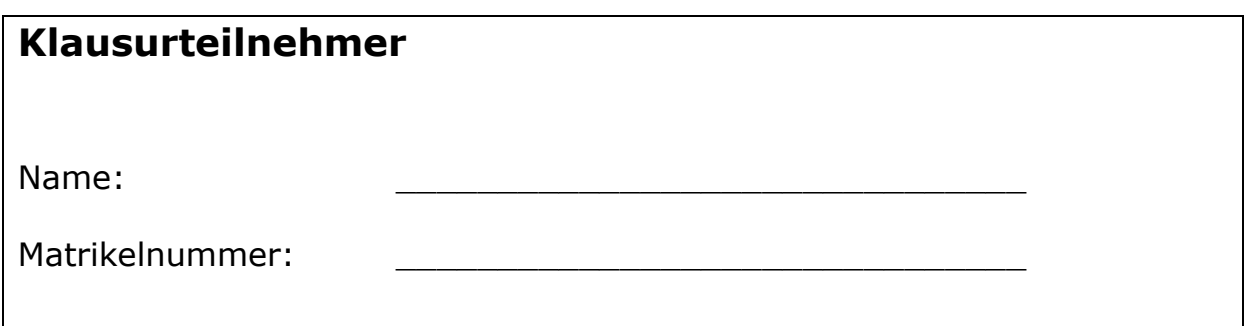

## *Wichtige Hinweise*

- Es sind keinerlei Hilfsmittel zugelassen auch keine Taschenrechner!
- Die Klausur dauert **90** Minuten.
- Diese Zettel müssen geheftet bleiben. Ein Entfernen der Heftung ist **nicht** zulässig.
- Die Verwendung von weiterem Papier ist nur nach Genehmigung und Abzeichnung entsprechender Zusatzblätter durch die Klausuraufsicht möglich. Bitte verwenden Sie zunächst die Rückseiten der Klausurblätter – geben Sie ggf. einen Verweis an, auf welche Aufgabe sich die Lösung bezieht!
- Die Klausuraufsichten geben keinerlei Hinweise zur Lösung der Aufgaben. Bei Unklarheiten in der Aufgabenstellung geben Sie bitte zunächst Ihre Interpretation der Aufgabenstellung an.

#### **Bewertung**

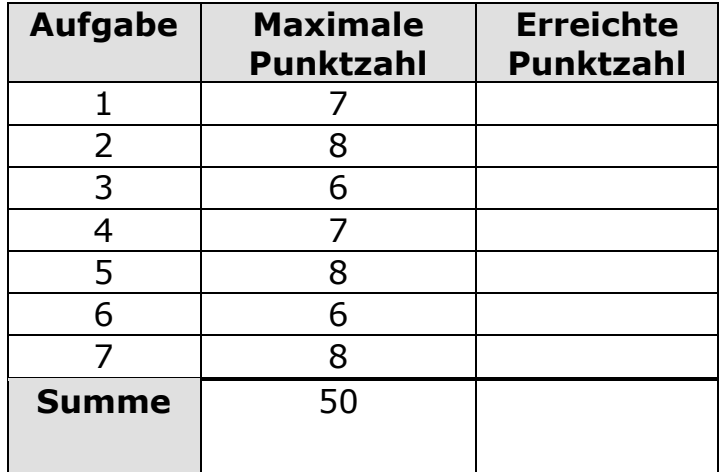

# *Aufgabe 1: Grundlagen in HTML*

Bei den folgenden Teilaufgaben sind alle, einige oder keine der vorgegebenen Aussagen richtig. Bitte kreuzen Sie die richtigen Aussagen an.

Sie können 7 Punkte für diese Aufgabe bekommen. Jedes falsch gesetzte Kreuz ergibt einen Punkt Abzug. Achtung: Die maximale Punktzahl bedeutet nicht, dass genau sechs Antworten richtig sind.

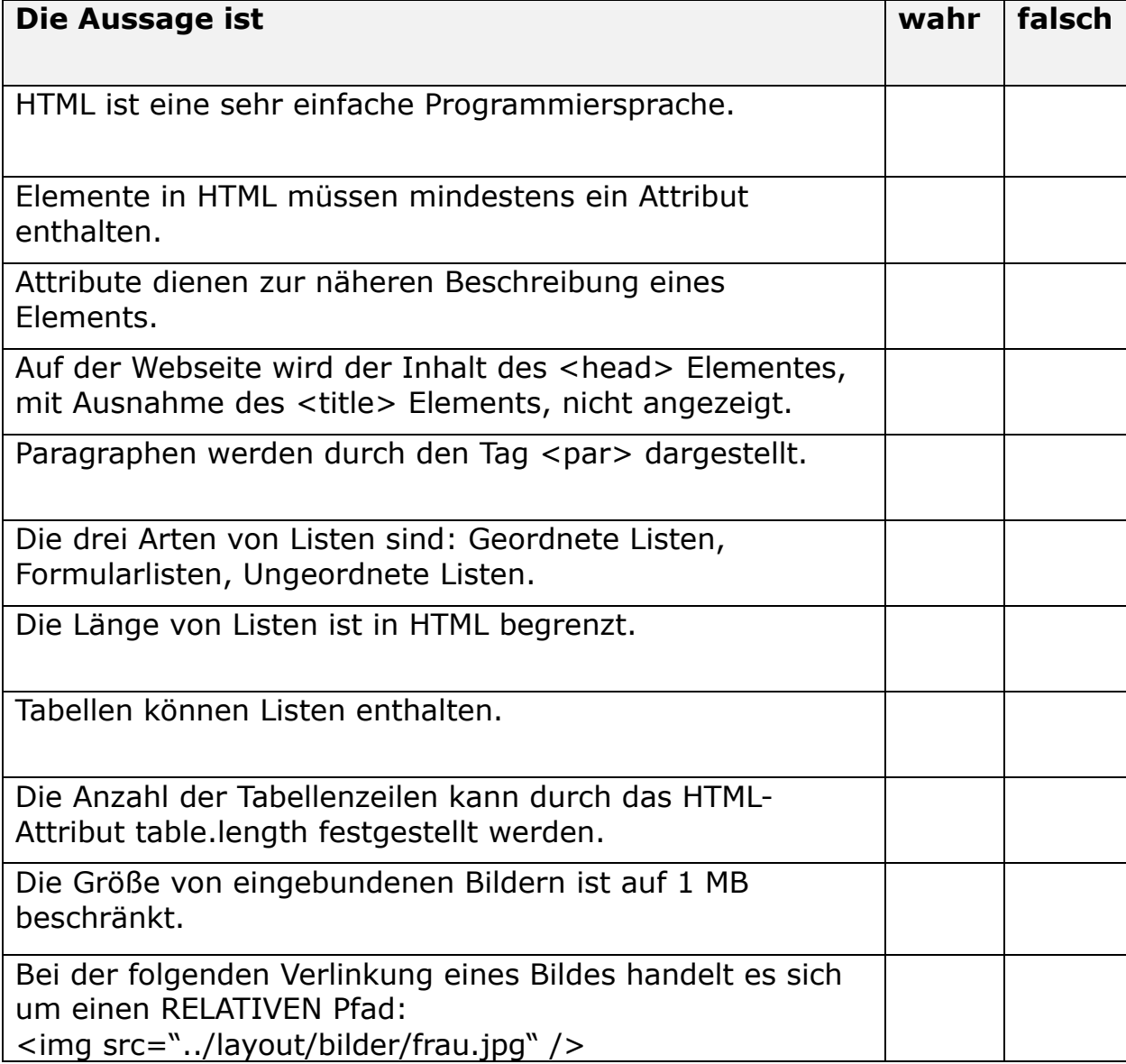

# *Aufgabe 2: Tabellen in HTML*

Bitte erzeugen Sie den Quellcode, der folgende Ansicht im Browser erzeugt.

Die Tabelle soll 320 Pixel breit sein! (8 Punkte)

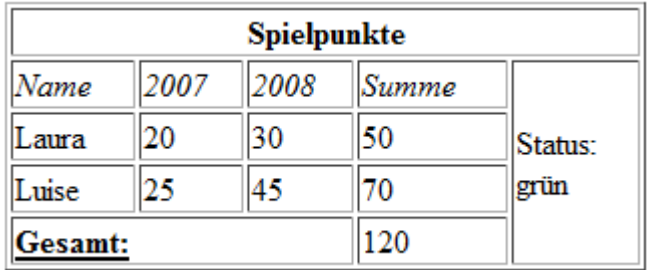

<html> <head> <title>Punkte</title> </head> <body>

#### *Aufgabe 3: XML*

Wann ist ein XML-Dokument valide? (2 Punkte)

Bitte erzeugen Sie ein vollständiges Beispiel- XML-Dokument, welches den<br>Gruß "Hallo Welt enthält. (4 Punkte) Gruß "Hallo Welt enthält.

## *Aufgabe 4: Allgemeine Aussagen zu JavaScript*

Bei den folgenden Teilaufgaben sind alle, einige oder keine der vorgegebenen Aussagen richtig. Bitte kreuzen Sie die richtigen Aussagen an.

Sie können sieben Punkte für diese Aufgabe bekommen. Jedes falsch gesetzte Kreuz ergibt einen Punkt Abzug.

Achtung: Die maximale Punktzahl bedeutet nicht, dass genau sieben Aussagen richtig sind.

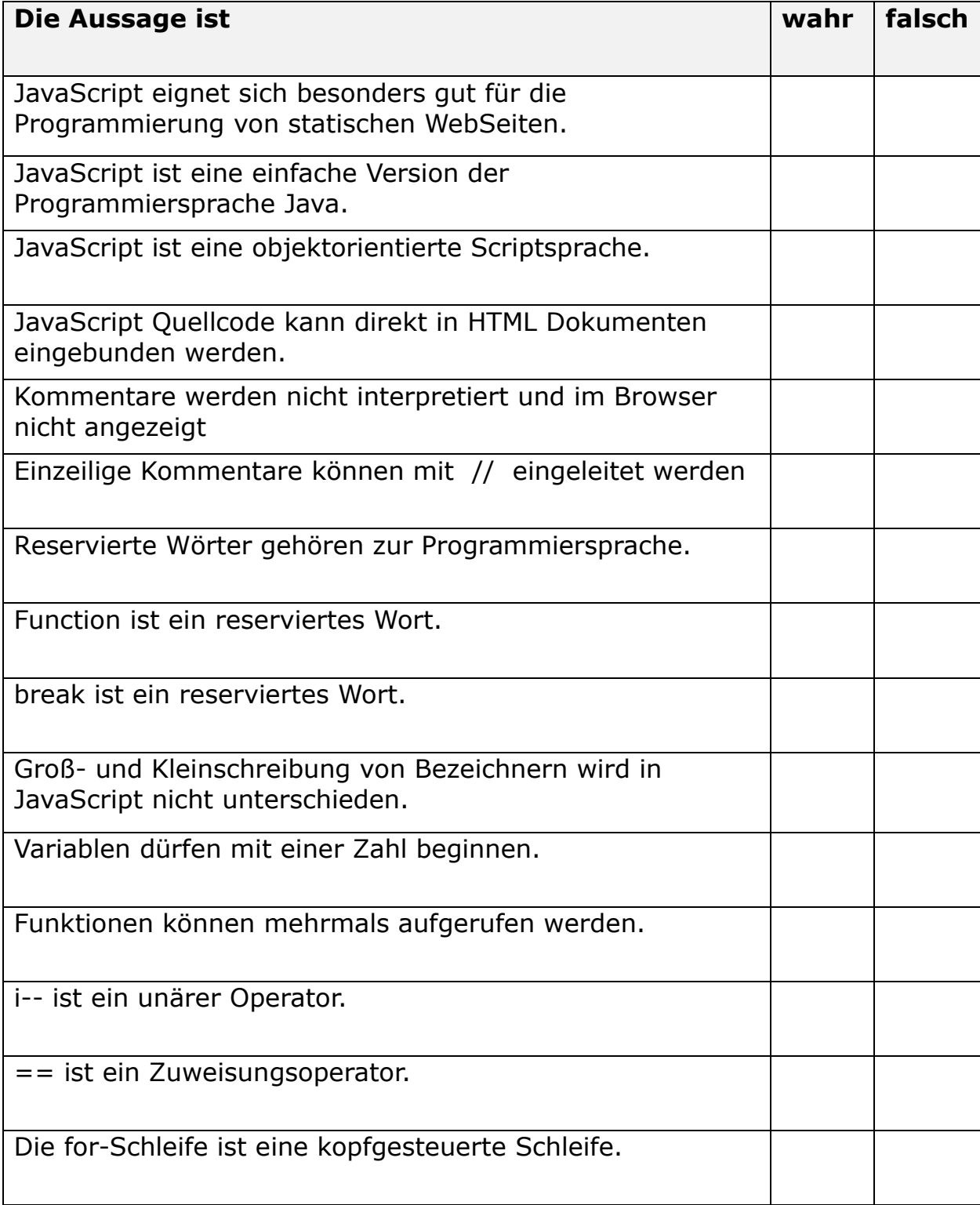

# *Aufgabe 5: Werte in JavaScript*

Gegeben seien folgende Variablendefinitionen:

```
var i = 6;
var j = 1.5;
var k = "Hallo";
var x;
```
Welche Werte haben die Variablen **nach** der vollständigen Abarbeitung in jeder Zeile?

Jede Zeile ist unabhängig von der vorhergehenden Zeile zu betrachten!! Die Werte der Variablen seien also zu Beginn jeder Zeile wie oben definiert! (8 Punkte)

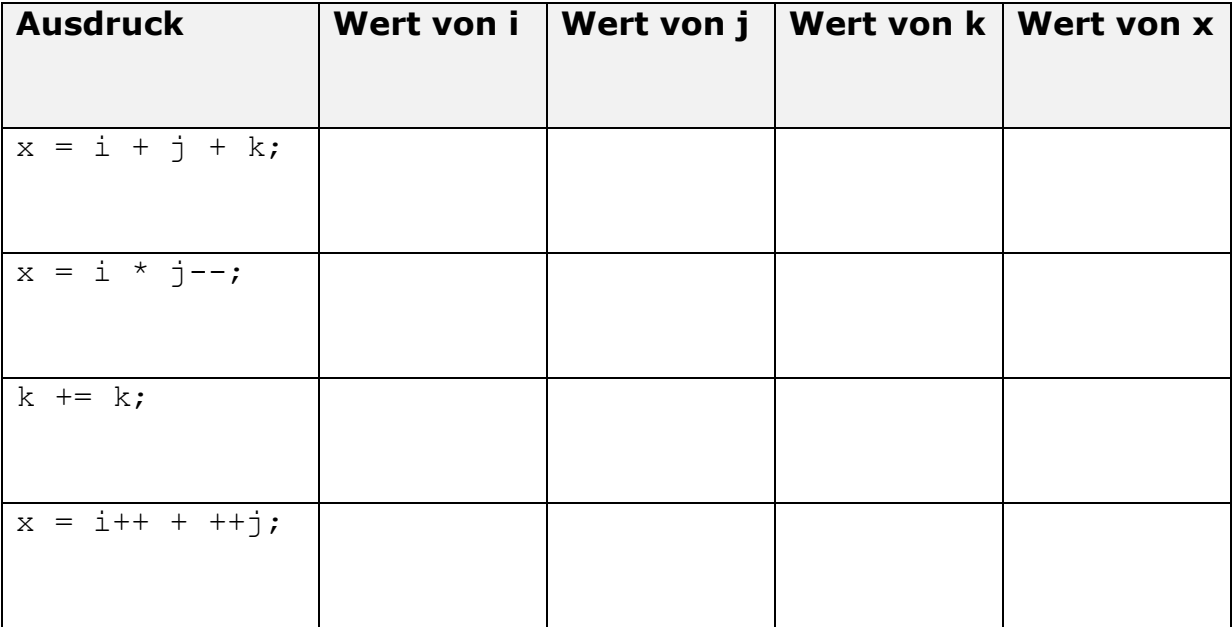

### *Aufgabe 6: Funktionen in JavaScript: Volumen eines Würfels*

**Definieren** Sie bitte eine Funktion in JavaScript, die das Volumen eines Würfels mit der Kantenlänge a berechnet. Sie soll folgende Eigenschaften haben:

- o Die Funktion hat den Namen vol\_wuerfel
- o Die Funktion bekommt als Parameter die Kantenlänge a übergeben
- o Die Funktion gibt beim Aufruf das Volumen des Würfels zurück.
- o Die Funktion beachtet, dass sich das Volumen V eines Würfels mit der gegebenen Seitenlänge a wie folgt berechnet:

 $V = a \cdot a \cdot a$ 

Achten Sie auf eine korrekte Syntax und Semantik. Die ersten und letzten Zeilen Ihrer Antwort sind hier vorgegeben:

(6 Punkte)

```
<script language="JavaScript">
\lt!! --
```
# *Aufgabe 7: Funktionen in JavaScript: Euro-Umrechung*

Definieren Sie bitte eine Funktion in JavaScript, die einen Eurobetrag in Schweizer Franken umrechnet.

Die Funktion hat folgende Eigenschaften:

- o Die Funktion bekommt als Parameter den Eurobetrag übergeben.
- o Die Funktion prüft, ob der Parameterwert kleiner null oder keine Zahl ist. In diesemFall gibt die Funktion den Wert -1 zurück. Andernfalls rechnet die Funktion denEurobetrag in Schweizer Franken (CHF) um, wobei gilt:  $1$  EUR =  $1,6052$  CHF
- o Die Funktion rundet den Rückgabewert auf zwei Stellen hinter dem Komma.

Achten Sie auf korrekte Syntax und Semantik. Die ersten und letzten Zeilen Ihrer Antwort sind hier vorgegeben: (8 Punkte)

```
<script language="JavaScript">
\lt ! -
```